# **LearnIT** Training

## **Framemaker Basis**

Tijdens de cursus FrameMaker Basis maak je kennis met de vele mogelijkheden van dit document-publishing programma. FrameMaker is bij uitstek geschikt voor omvangrijke, technisch-georiënteerde, gestructureerde documentatie, zoals handleidingen, catalogi, machine-beschrijvingen, et cetera. Het doel van de cursus FrameMaker Basis is de deelnemer vertrouwd te maken met het opzetten en onderhouden van een documentatietraject. De benodigde voorkennis is algemene vaardigheid op de pc en enige bekendheid met tekstverwerkende programmatuur.

## **Waarom FrameMaker gebruiken?**

FrameMaker is een document-publishing programma voor documenten die sterk technisch zijn georiënteerd. FrameMaker is bij uitstek geschikt voor omvangrijke en complexe documenten, met een uitstekende afhandeling van kruisverwijzingen, automatische nummering en ongeëvenaarde indexeringmogelijkheden. Dankzij de vele mogelijkheden die FrameMaker biedt op het terrein van variabelen, sjablonen, conditional text, text embedding et cetera, en de mogelijkheid om een document om te kunnen zetten naar meerdere publicatie-formats, is FrameMaker ideaal voor een single source documentatietraject, waarin één bronbestand als basis wordt gebruikt voor uitvoer naar diverse bestandsformaten (zoals een papieren handleiding én online Help), en één bronbestand zelfs uitgesplitst kan worden naar documenten met op verschillende eindgebruikers toegesneden inhoud en diepgang.

#### **Doelgroep**

Als je bij het maken van technische documentatie oploopt tegen de grenzen van de opmaakmogelijkheden of verwerkingssnelheid, dan is FrameMaker de logische volgende stap. FrameMaker is een opmaakpakket dat verder gaat waar andere programma's ophouden. En naarmate je meer vertrouwd raakt met met de basismogelijkheden, zul je merken dat FrameMaker op eenvoudige wijze ook gecompliceerde bewerkingen afhandelt. FrameMaker is zeker geen programma uitsluitend voor techneuten!

#### **Onderwerpen**

**FrameMaker als tekstverwerker**

Tekstbestanden importeren en opmaken Tekst bewerken en opmaken Gebruik van de Paragraph Designer Gebruik van de Character Designer Zoekenkenfiniensaberen ken

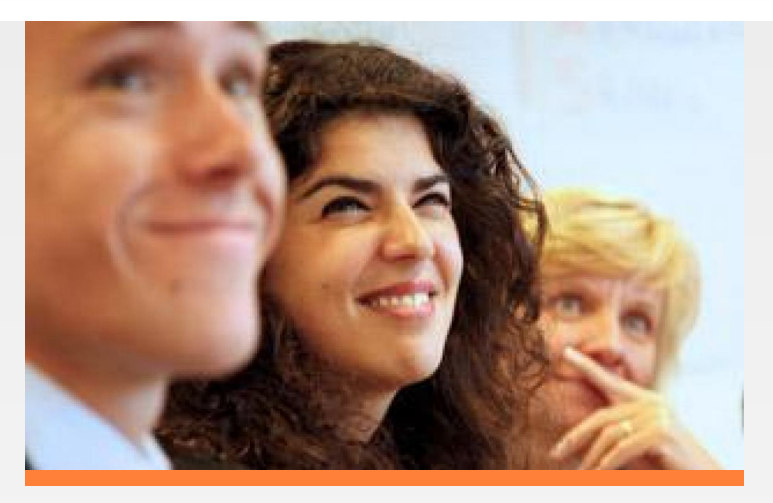

*Hbestepties* vervangen met wildcards Illustraties importeren en opmaken Eigenschappen van objecten Frames toevoegen aan tekst Omloopinstellingen Objecten uitlijnen en distribueren Illustraties bijsnijden **Tabellen** Tekst omzetten naar een tabel Gebruik van de Table Designer Tabellen verwijderen Cellen verwijderen Cellen voorzien van arcering en belijning Cellen samenvoegen Koprijen toevoegen aan tabellen **Pagelleropmaakeerdere pagina's** Gebruik en begrip van Master Pages Aanpassen van Master Pages **Speciale tekens** Master Pages Gebruik van vaste of niet-brekende spaties Voorwaardelijk afbreekstreepje **Nekstverloop**afbreekstreepje Woordafbreking Handmatig regeleinde Pagina-einden invoegen **Voetnoten en kruisverwijzingen** Kruisverwijzingen naar externe **Mariabelierg** en opmaak van voetnoten Gebruik van systeemvariabelen Zelf variabelen definiëren **Statabelen** converteren naar tekst Gebruik en begrip van sjablonen **Sjabditiemal Fext en Text Insets** Eén document als Single-Source Bekokbestanden embedden Toevoegen van een index Toevoegen van een inhoudsopgave Opmaak overnemen van een ander document **Bitvoderformaternering** PDF, HTML, XML

#### **Certificaat**

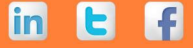

## **LearnIT** Training

Vragen? 020-6369179 / [info@learnit.nl](mailto:info@learnit.nl) **[Stel vraag](http://www.learnit.nl/vraag)** [Offerte](http://www.learnit.nl/index.php?g=offerte&oc=4515)

Na afronding van de training wordt een Learnit-certificaat uitgereikt als bewijs van deelname.

### **Vereiste voorkennis**

De cursist wordt verondersteld kennis te hebben van de werking van pc-programmatuur onder Windows of op de Mac, en enigszins bekend te zijn met opmaakpakketten in het algemeen.

## **Lesvorm**

Klassikaal

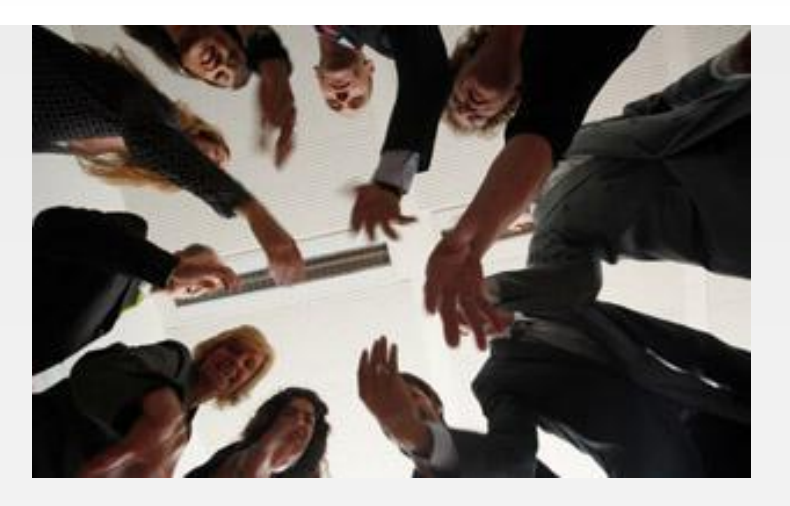

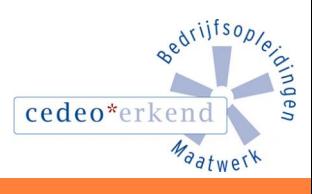

lin

Learnit Training hoofdkantoor: Piet Heinkade 1 · 1019 BR Amsterdam · info@learnit.nl

Disclaimer © 2018 Learnit B.V. Aan deze brochure kunnen geen rechten worden ontleend · [Algemene Voorwaarden](http://www.learnit.nl/index.php?g=voorwaarden)